*Володимир Михалевич, кандидат технічних наук, професор Вінницького національного технічного університету Оксана Тютюнник, асистент Вінницького національного технічного університету*

## **РОЗКРИТТЯ СУТНОСТІ ПОНЯТТЯ ВИРОДЖЕНОСТІ ЗАДАЧ ЛІНІЙНОГО ПРОГРАМУВАННЯ ЗА ДОПОМОГОЮ СИСТЕМИ КОМП'ЮТЕРНОЇ АЛГЕБРИ MAPLE**

*У статті наведено методику викладання симплекс-методу розв'язання виродженої задачі лінійного програмування з використанням системи Maple; демонструється, як застосування системи комп'ютерної алгебри сприяє перенесенню акцентів від формування у студентів навичок рутинних обчислень за формальними правилами до набуття навичок свідомого відтворення ключових етапів симплекс-методу.*

*Ключові слова: симплекс-метод, програмування, система Maple.*

*В статье приведена методика преподавания симплекса решения вырожденной задачи линейного программирования с использованием системы Maple; демонстрируется, как применение системы компьютерной алгебры способствует перенесению акцентов от формирования у студентов навыков рутинных вычислений за формальными правилами к приобретению навыков сознательного воссоздания ключевых этапов симплекса.*

*Ключевые слова: симплекс-метод, програмировання, система Maple.*

*The article describes a teaching methodology of simplex-method for the solution of degenerate problem of linear programming using Maple system; it is demonstrated how the computer algebra system contributes to transfer accents from the formation of students' skills of routine calculations according to formal rules to obtaining skills of conscious reproduction of simplex-method key stages. Key words: simplex-method, programming, Mapl system.*

Останнім часом особливу увагу науковців привертають системи комп'ютерної алгебри (СКА) та їх системне впровадження у навчальний процес вузу. Серед великої кількості таких систем, сучасними лідерами вважаються Mathematica та Maple [1–3]. Під СКА розуміється «сукупність методів і засобів, що забезпечують максимально комфортну й швидку підготовку алгоритмів і програм для розв'язання математичних задач будьякої складності з високим ступенем візуалізації усіх етапів розв'язання» [3]. Характерною рисою СКА і їхньою відмінністю від традиційних навчальних програм і інструментальних педагогічних систем є те, що вони надають можливість викладачеві здійснювати навчання на якісно більш високому рівні. СКА мають широкий спектр застосувань, а це у свою чергу забезпечить можливість практично кожному педагогу, за умови його оволодіння правилами роботи з відповідною СКА, реалізувати індивідуальні можливості в побудові стратегій і тактики навчання.

Як відомо, перед кожним викладачем стоїть завдання не лише сприяти формуванню у студентів міцних знань, навичків та умінь з основних наук, а й розвинути їх мислення, зацікавити вивченням предмету, активізувати їх пізнавальну діяльність, привчити працювати самостійно, щоб у подальшому вони могли самостійно підвищувати свою кваліфікацію в майбутній професійній діяльності.

Саме тому застосування СКА для вирішення навчальних задач може суттєво збагатити не лише окрему навчальну дисципліну, а вносить суттєві якісні зміни в традиційний навчальний процес в цілому, оскільки така система навчання не є простим придатком до існуючої системи навчання, вона вносить суттєві зміни в усі компоненти навчально-виховного процесу, зокрема, мету, зміст, методи, організаційні форми, роль вчителя тощо.

Математичне програмування у фаховій підготовці менеджерів відіграє надзвичайно важливу роль, як один з основних інструментів управління економічними системами, що полягає в розробці методів розв'язання оптимізаційних задач та дослідженні отриманих розв'язків. Специфікою задач математичного програмування є певна обчислювальна складність, саме тому при їх розв'язанні (не тільки в навчальній, а насамперед, у професійній діяльності) ознайомлення студентів з існуючими програмними засобами, формування у них умінь та навичок використання СКА при проведенні розрахунків оптимізаційних задач та аналізі результатів цих розрахунків – одне з основних завдань курсу математичного програмування.

Згідно навчального процесу курс «Математичне програмування» студенти напряму підготовки «Менеджмент» Вінницького національного технічного університету вивчають на першому курсі в другому симестрі. Перед викладачем завжди стоїть нелегкий вибір: якому ж програмному продукту віддати перевагу.

Свого часу на кафедрі вищої математики перевагу було віддано системі Maple – одному із світових лідерів серед систем комп'ютерної алгебри. Насьогодні Вінницький національний технічний університет має ліцензійну копію цього додатку та десятилітній досвід цілеспрямованої роботи по формуванню у студентів знань, умінь і навичок з вищої математики за допомогою використання СКА Maple. Зокрема, засоби цієї системи надали можливість розробити методику викладання математичного програмування, яка акцентує увагу студентів на ключових

ідеях понять і методів, на підставі яких будуються алгоритми розв'язання та вивчення яких передбачене навчальним планом студентів відповідної спеціальності. Зокрема, ця методика стосовно лінійного програмування надала можливість уникнути застосування симплекс-таблиць, використання яких, внаслідкок необхідності проведення трудомістких рутинних обчисленнях, на нашу думку повністю затьмарюють основні ідеї, на яких базується симплекс-метод. Саме тому, розроблені інформаційні технології розв'язання задач лінійного програмування симплекс-методом надали можливість уникнути застосування симплекс-таблиць разом з притаманними їм недоліками, а виконання рутинних обчислень реалізовано за допомогою стандартних команд цієї системи [4; 5].

Метою даної статті є адаптування системи Maple для висвітлення ключових ідей симплекс-методу та розкриття сутності поняття виродженості задач лінійного програмування і проблем, які при цьому виникають. Опорний план задачі лінійного програмування, в якому принаймні одна базисна змінна дорівнює нулю, називається виродженим. Задача лінійного програмування, яка має принаймні один вироджений опорний план, називається виродженою.

Згідно симплекс-алгоритму перехід від одного опорного розв'язку до іншого геометрично означає перехід вздовж ребра багатогранника допустимих значень від даної вершини до одної із сусідніх. Якщо через деяку вершину багатогранника допустимих значень проходить одна або більше площин, що не є гранями цього багатогранника, це означає, що даній вершині відповідає вироджений опорний план. У двомірному випадку виродженому опорному плану можна дати наступну геометричну інтерпретацію: відповідна вершина многокутника допустимих значень є перетином більш як двох прямих, що відповідають нерівностям системи обмежень.

Оскільки вироджений опорний розв'язок має нульові базисні змінні, то йому відповідають різні набори вільних невідомих, яким надають нульових значень. Саме тому при розв'язанні виродженої задачі лінійного програмування нерідко виникає явище зациклювання, що породжує у студентів додаткові складнощі в опануванні сутності цих алгоритмів. Сутність явища зациклювання полягає в тому, що отримавши вироджений опорний план та визначивши за симплекс-методом новий набір вільних змінних ми можемо отримати фактично той самий опорний план. І при подальшому визначенні наступного набору вільних змінних дістаємо той набір, що уже був. Усі наступні кроки симплекс-алгоритму відповідають послідовному вибору серед двох наборів вільних змінних, які відповідають одній і тій самій вершині багатогранника.

Розглянемо проблему виродженості на конкретному прикладі двовимірної задачі лінійного програмування.

Знайти розв'язок задачі

$$
z=4x_1 + 2x_2 \rightarrow \min, \qquad (1)
$$
\n
$$
\begin{cases}\n18x_1 - 5x_2 \le 265, \\
-x_1 + 11x_2 \le 189, \\
x_1 + x_2 \ge 2, \\
-13x_1 + 9x_2 \le 45, \\
x_1 - 13x_2 \le 2, \\
x_1 + 2x_2 \ge 2, \\
x_1 - 5x_2 \le 2, \\
x_1 \ge 0, x_2 \ge 0.\n\end{cases}
$$
\n(2)

канонічна форма запису якої має вигляд

$$
\begin{cases}\n18x_1 - 5x_2 + x_3 &= 265, \\
-x_1 + 11x_2 + x_4 &= 189, \\
x_1 + x_2 - x_5 &= 2, \\
-13x_1 + 9x_2 + x_6 &= 45, \\
x_1 - 13x_2 + x_7 &= 2, \\
x_1 + 2x_2 - x_8 &= 2, \\
x_1 - 5x_2 + x_9 &= 2, \\
x_1 - 5x_2 + x_9 &= 2,\n\end{cases}
$$
\n(4)

 $x_1 \geq 0, x_2 \geq 0, x_3 \geq 0, x_4 \geq 0, x_5 \geq 0, x_6 \geq 0, x_7 \geq 0, x_8 \geq 0, x_9 \geq 0.$  (5)

Як видно з рис. 1, у вершині С багатокутника допустимих значень перетинаються крім двох сторін ВC та CD цього багатокутника ще три прямих: L1, L2 та  $x_2=0$ . Це означає, що в опорному розв'язку, який відповідає т. С, три базисних змінних дорівнюватимуть нулю.

Знайдемо загальний розв'язок системи (4). Робитимемо це за допомогою Maple.

**> z:=4\*x[1]+2\*x[2]:eq1:=18\*x[1]-5\*x[2]+x[3] = 265;eq2:=**  $x[1]+11*x[2]+x[4] = 189;eq3:=x[1]+x[2]-x[5] = 2;eq4:=-13*x[1]+9*x[2]+x[6]$ **= 45;eq5:=x[1]-13\*x[2]+x[7] = 2;eq6:=x[1]+2\*x[2]-x[8] = 2;eq7:=x[1]-**  $5 \times x[2]+x[9] = 2$ :

За *m-n=*9*-*7*=*2 вільних візьмемо змінні, які обертаються в нуль в точці С. В цій точці обертаються в нуль змінні *x*2, *x*5, *x*7, *x*8, *x*9, тобто всі змінні , які дорівнюють нулю в будь-якій точці кожної прямої, що проходить через т. С. За вільні змінні можна вибрати будь-які дві змінні з перелічених, наприклад *x*7, *x*9:

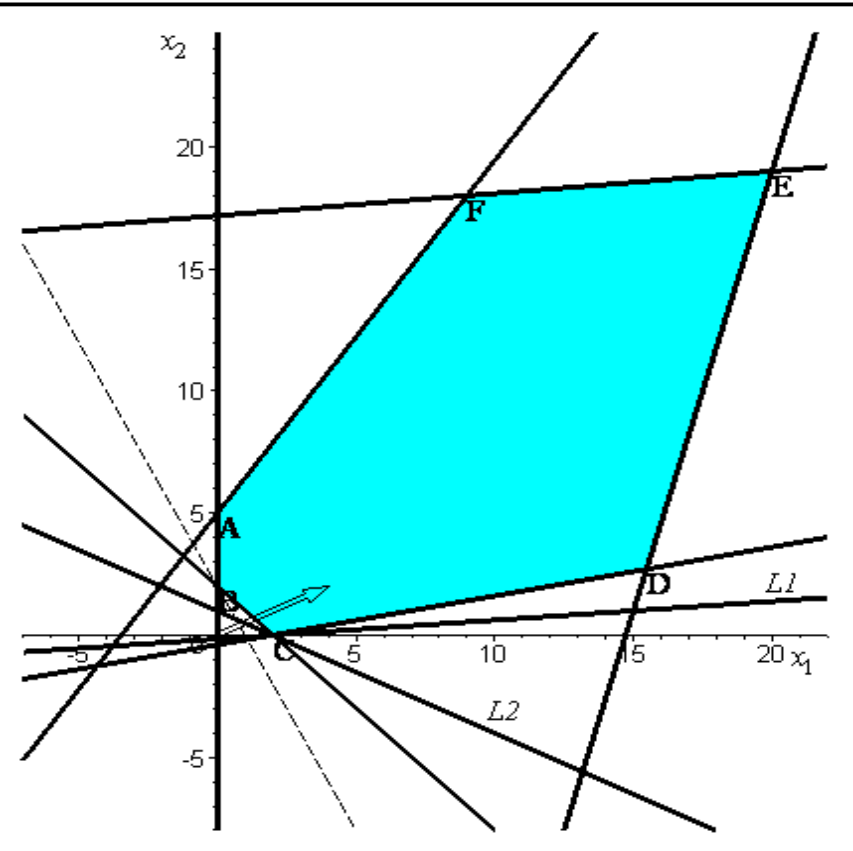

*Рис. 1. Геометрична інтерпретація задачі лінійного програмування (4) - (5)*

**> Vilni:=x[7],x[9]; sols:=solve({seq(eq||k,k=1..7)},{x[k]\$k=1..9} minus {Vilni});** sols  $B1:=subs(x[7]=0, x[9]=0, sols)$  union  ${x[7]=0, x[9]=0}$ ;

$$
Vilni := x_7, x_9
$$
  
\n
$$
sols := \{x_6 = 71 - 20x_9 + 7x_7, x_3 = 229 + \frac{229}{8}x_9 - \frac{85}{8}x_7,
$$
  
\n
$$
x_4 = 191 - \frac{1}{4}x_9 - \frac{3}{4}x_7, x_5 = \frac{3}{4}x_7 - \frac{7}{4}x_9, x_8 = \frac{7}{8}x_7 - \frac{15}{8}x_9,
$$
  
\n
$$
x_2 = \frac{1}{8}x_7 - \frac{1}{8}x_9, x_1 = 2 + \frac{5}{8}x_7 - \frac{13}{8}x_9\}
$$
  
\n
$$
sols\_BI := \{x_7 = 0, x_5 = 0, x_2 = 0, x_9 = 0, x_8 = 0, x_6 = 71, x_3 = 229,
$$
  
\n
$$
x_4 = 191, x_1 = 2\}
$$

В отриманому розв'язку відсутні від'ємні значення, отже, отримано опорний розв'язок. З геометричної інтерпретації даного розв'язку очевидно, що йому відповідає вершина С многокутника допустимих значень. Викладацька практика показує, що за допомогою такого простого інструментарію студенти не тільки гарно опановують перший етап симплекс-алгоритму – здобуття початкового опорного розв'язку для задач, що допускають наглядну геометричну інтерпретацію, а й успішно застосовують засвоєні уміння при розв'язанні задач довільної розмірності. Слід також зазначити, що набуті таки чином знання, уміння та навички формують у студентів базу для усвідомлення сутності виродженних задач лінійного програмування.

Перевіримо отриманий опорний план на оптимальність. Для цього в цільову функцію замість базисних невідомих потрібно підставити їх вирази через вільні невідомі у відповідності до загального розв'язку :

**> 'z'=subs(sols,z);**

$$
z = 4 + \frac{5}{2}x_7 - \frac{9}{2}x_9
$$

В поточному опорному розв'язку вільні невідомі  $x_7$ ,  $x_9$  дорівнюють нулю. Отже, для переходу до іншого опорного розв'язку їх можна тільки збільшувати (незалежно від типу задачі: на *max* або на *min*). Перед змінною  $x_9$  в останьому виразі для цільової функції коефіцієнт дорівнює  $\left(-\frac{3}{2}\right)$  $\frac{9}{2}$ ). Звідси випливає, що отриманий опорний розв'язок не є оптимальним, оскільки, збільшуючи указану вільну невідому, будемо зменшувати значення цільової функції, тобто, покращувати його, оскільки задача сформульована на знаходження найменшого значення цільової функції. Такий підхід дозволяє студентові зробити свідомий висновок про оптимальність поточного опорного розв'язку і позбавлений ряду умовних формальних ознак, що, зазвичай, супроводжують розв'язання задачі за допомогою симплекс-таблиць. До того ж ці формальні ознаки у різних підручниках мають формулювання прямо протилежне один одному і, як правило, прив'язуються до типу задачі: на *max* або на *min*.

Наступний крок полягає в переході до наступного опорного розв'язку. За симплекс-методом такий перехід відбувається від даної вершини до одної із сусідніх із забезпеченням покращення значення цільової функції. Пересуванню точки вздовж деякого ребра, що виходить із поточної вершини, відповідає збільшення значення єдиної вільної змінної. Решта вільних змінних при цьому залишаються рівними нулю. Саме тому, згідно симплекс-алгоритму, вибирається змінна, збільшення якої веде до покращення цільової функції (тим сами визначаються ребро та сусідня вершина, до якої здійснюється перехід), а решта вільних змінних залишаються рівними нулю. Тим самим реалізується не просто перехід від поточної вершини до одної із сусідніх, а забезпечується покращення цільової функції.

У даному випадку, оскільки задача сформульована на *min*, покращення цільової функції полягає в її зменшенні. Зменшення цільової функції відбувається під час збільшення вільної змінної  $x_9$ . Змінну $x_7$ залишаємо рівною нулю:  $x_7$ =0. З урахуванням цього вирази базисних невідомих через вільні набудуть вигляду:

 $>$  for i in sols do subs(x[7]=0,i) od; 15

Для невиродженого опорного плану нульовому значенню вибраної вільної змінної відповідають ненульові значення базисних змінних. І ознакою досягнення сусідної вершини при збільшенні указаної вільної невідомої є набуття нульового значення одною із базисних змінних. Але в даному випадку ми розглядаємо вироджений опорний план. І тут можливі ситуаціїї, коли вибрану змінну неможливо збільшувати, що означає неможливість переходу до іншого опрного плану за допомогою вибраної змінної. У цьому випадку рівняння для кожної із змінних *x*2, *x*5, *x*<sup>8</sup> унеможливлює зростання змінної *x*9. Це означає, що за вільні змінні потрібно обрати інші невідомі. В даному випадку є три варіанти вибору вільних змінних: [*x*2, *x*7]; [*x*5, *x*7]; [*x*7, *x*8].

 $x_8 = -$ 

8 *x* 9

…

Виберемо за вільні  $x_2, x_7$ 

**> Vilni:=x[2],x[7]; sols:=solve({seq(eq||k,k=1..7)},{x[k]\$k=1..9} minus {Vilni}); 'z'=subs(sols,z);** *Vilni* :=  $x_2, x_7$ 

sols := {
$$
x_4
$$
 = 191 + 2  $x_2$  -  $x_7$ ,  $x_6$  = 71 + 160  $x_2$  - 13  $x_7$ ,  
\n $x_3$  = 229 - 229  $x_2$  + 18  $x_7$ ,  $x_8$  = 15  $x_2$  -  $x_7$ ,  $x_5$  = 14  $x_2$  -  $x_7$ ,  
\n $x_1$  = 2 + 13  $x_2$  -  $x_7$ ,  $x_9$  = -8  $x_2$  +  $x_7$ }  
\n $z$  = 8 + 54  $x_2$  - 4  $x_7$ 

Покращити цільову функцію можна тільки збільшенням змінної *x*7, отже покладемо  $x_2=0$  та знайдемо залежності базисних невідомих від  $x_7$ **> for i in sols do subs(x[2]=0,i) od;**

$$
x_4 = 191 - x_7
$$

… Будь-яка з рівностей для змінної *x*5 або *x*8 робить збільшення змінної *x*7 неможливим. Це означає, що за симплекс-алгоритмом ми не можемо перейти до наступної вершини багатогранника допустимих розв'язків. Аналогічну ситуацію матимемо і при виборі за вільні змінні *x*7, *x*8. Отже, виберемо за вільні змінні останній варіант *x*5, *x*7:

**> Vilni:=x[5],x[7]; sols:=solve({seq(eq||k,k=1..7)},{x[k]\$k=1..9} minus {Vilni}): 'z'=subs(sols,z);**

$$
z = 8 + \frac{27}{7}x_5 - \frac{1}{7}x_7
$$

Покращити цільову функцію можна тільки збільшенням змінної *x*7,

отже покладемо  $x_5=0$  та знайдемо залежності базисних невідомих від  $x_7$ 

## **> for i in sols do subs(x[5]=0,i) od:**

Після вилучення всіх рівностей, які не накладають обмежень на зростання змінної x7, знайдемо найбільш можливі значення змінної *x*7 для кожного із рівнянь, що залишилися

$$
\geq [\mathbf{x}[6]=0], 71-11/7 * \mathbf{x}[7]=0, \quad -\geq \mathbf{x}[7] = \mathbf{solve}(71-11/7 * \mathbf{x}[7]=0, \quad \mathbf{x}[7]); \quad \dots
$$
\n
$$
[x_6 = 0], 71 - \frac{11}{7}x_7 = 0, \quad -\geq x_7 = \frac{497}{11}
$$
\n
$$
[x_4 = 0], 191 - \frac{6}{7}x_7 = 0, \quad -\geq x_7 = \frac{1337}{6}
$$
\n
$$
[x_1 = 0], 2 - \frac{1}{14}x_7 = 0, \quad -\geq x_7 = 28
$$

Із отриманих значень знайдемо мінімальне, для того, щоб задовольнити умову невідємності всіх базисних змінних. Отже:  $x_7 = 28$ .

У результаті, замість змінної *x*7 у вільні переводимо змінну *x*1.

>> Vilni:=x[1],x[5]:  
sols:=solve({seq(eq||k,k=1..7)},{x[k]\$k=1..9} minus {Vilni}:  
'z'=subs(sols,z);  

$$
z = 2 x_1 + 2 x_5 + 4
$$

В поточному опорному розв'язку вільні невідомі дорівнюють нулю. Отже, їх можна тільки збільшувати. Перед вільними невідомими стоять коефіцієнти зі знаком «+». Із зростанням вільних невідомих буде зростати, тобто погіршуватися, значення цільової функції. Це означає, що знайдений опорний розв'язок є оптимальним.

> sols\_OPT:=subs(x[1]=0,x[5]=0, sols) union {x[1]=0,x[5]=0};  
\n
$$
sols_OPT := {x_1 = 0, x_5 = 0, x_2 = 2, x_8 = 2, x_9 = 12, x_6 = 27, x_7 = 28, x_3 = 275, x_4 = 167}
$$

Оптимальному розв'язку відповідає т. В  $(x_1=0, x_2=2)$ , що видно також і з графічного розв'язку, який наведено на рис. 1.

Розроблена методика викладання симплекс-методу розв'язання виродженої задачі лінійного програмування з використанням системи Maple має більш прозоріші переваги у порівнянні з традиційними методами подання симплекс-методу і розкриття сутності поняття виродженості задач лінійного програмування та надає у розпорядження студента інструментарій для можливості дослідження та засвоєння вказаного методу. Крім того, наведені роз'яснення та алгоритм не потрібно розглядати як рецепт для побудови ефективних обчислювальних схем для уникнення зациклювання, вони призначені для розкриття сутності поняття виродженості задачі лінійного програмування і проблем, які при цьому виникають.

## **СПИСОК ВИКОРИСТАНИХ ДЖЕРЕЛ**

- 1. Матросов А. В. Maple 6. Решение задач высшей математики и механіки / А. В. Матросов. – СПб. : БХВ-Петербург, 2001. – 528 с.
- 2. Триус Ю. В. Компютерно-орієнтовані методичні системи навчання математичних дисциплін / Ю. В. Триус – Черкаси : Брама – Україна,  $2005. - 400$  c.
- 3. Дьяконов В. П. Компьютерная математика. Теория и практика / В. П. Дьяконов. – М. : Нолидж, 2001. – 1296 с.
- 4. Михалевич В. М. Математичне програмування разом з Maple. Ч. І. Методи розв'язування задач лінійного програмування : навчальний посібник / В. М. Михалевич. – Вінниця : ВНТУ, 2008. – 158 с.
- 5. Михалевич В. М. Використання системи комп'ютерної алгебри Maple для висвітлення ключових ідей симплекс-алгоритму В. М. Михалевич, О. І. Тютюнник // Теорія та методика навчання математики, фізики, інформатики : зб. наук. праць. Вип. IX. – Кривий Ріг : Видавничий відділ НМетАУ, 2011. – 625 с.